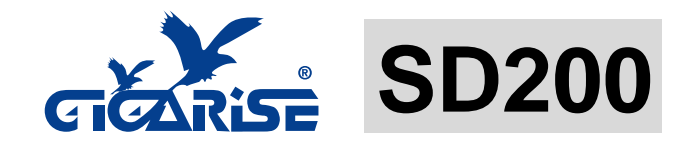

# 微電腦可規劃隔離傳送器 安裝及使用說明書

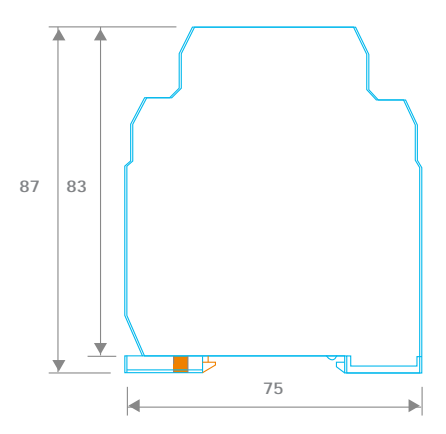

*i*SignalTrans SD200 是兩線式隔離型信號傳送器。微電腦設計 架構可以容易的使用 *i***Signalwin**® 免費軟體透過專屬的USB規劃 線在PC上進行規劃輸入信號、範圍、單位...;輸入信號包含: PT100 Ω、 9種熱電偶、mV、V及mA.

*i***SignalTrans SD200** 是兩線式大圓頭安裝隔離型信號傳送器。 微 電腦設計架構可以容易的使用*i***Signalwin**® 免費軟體透過專屬的 USB規劃線在PC上進行規劃輸入信號、範圍、單位…;輸入信號包 含:PT100Ω、 9種熱電偶、mV、V(選購,訂購時需指定)及mA (選購,訂購時需指定).

## 特點

- •電腦可規劃輸入各式溫度訊號及範圍。 •規劃時不須連接外部迴路電源 •輸入 熱電阻(Pt100Ω ) 熱電偶 (J,K,T,E,B,R,S,N,C) 電壓電流(mV/V/mA) • 輸出: 兩線式迴路電源, 4 to 20 mA or 20 to 4 mA 類比輸出.
- 高精度
- 感測器故障防護:可選擇最高或最低點輸出

## 規格

- 輸入 **:** 使用者可參照表1進行規劃.
- 熱電偶(T/C) : 標準工業用熱電偶 types,J, K, T, E, B, R, S, N, C (ITS-90).
- Pt100Ω : Excitation 180uA. 2線或3線式 (ITS-90  $α$  $=0.00385$ ).
- $DC$ 雷壓: -60mV $\sim$ 60mVdc.
- DC電壓: –10V~10V. (IST-H需訂購時指定)
- DC電流: 0mA to 24mA. (IST-H需訂購時指定)
- 量測範圍 **:** 可規劃,最大範圍參考表1.
- 量測精度 **:**參考表1. 精度測試環境 24°C±3°C.

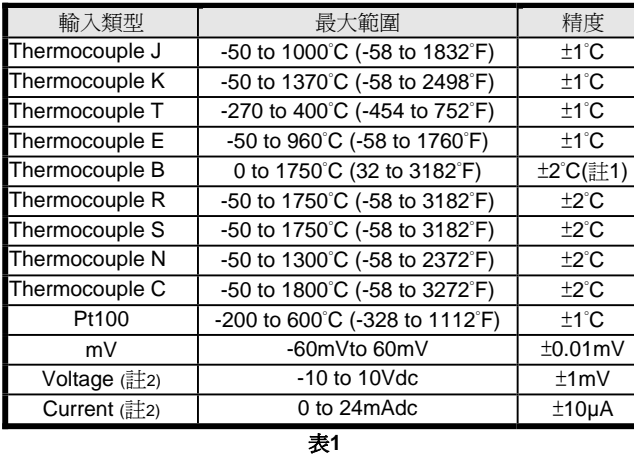

註1: Type B 的0~400°C不在此規範內 註 2:內部指撥開關需設定,IST-H 需訂購時指定. 輸出信號 : 類比信號 4~20 mA, 20~4 mA. 輸出解析度 : 0.6uA. 輸出反應時間: < 200mS. 負載 : Max. (VPower supply - 10 V) / 0.020 電源電壓 :DC10 to 36 V, 內部逆向保護. 共模拒斥比:> 80dB. 直流電隔離 : 4 KV. 輸入及輸出間輸入電流必須≤ 3.8 mA 電流限制 ≤ 23 mA 環境溫度 : -40 to 85°C 環境溼度 : 0 to 90% RH 電磁相容性(EMC): En 50081-2, En 50082-2 外殼材質 : ABS plastic. UL 94V0

## 外觀尺寸

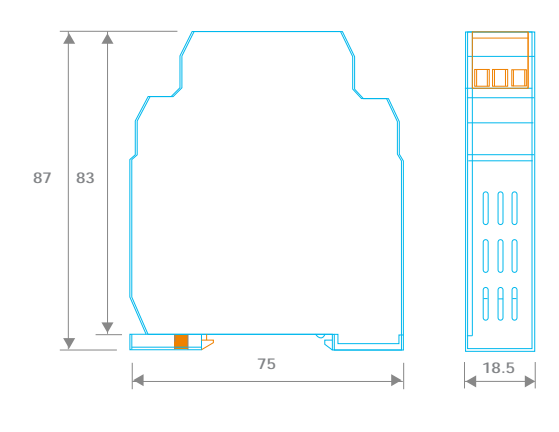

**(** 單位:**mm )**

# 配線圖

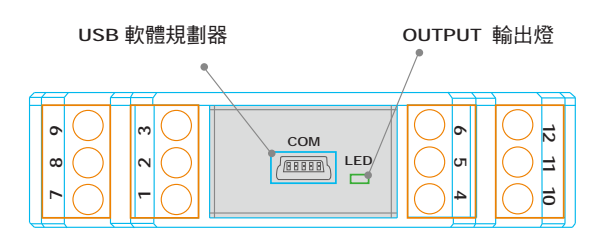

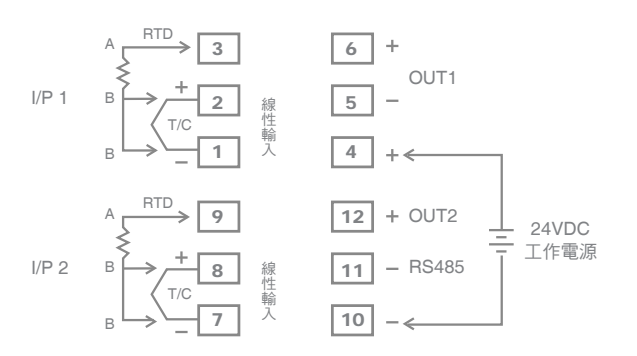

## 配線規範

鎖螺絲磅數 : 4.3 lb-in. 線徑 : 12~30 AWG. 剝線長度 : 7mm.

### 配線注意事項

- 1. 信號線遠離電源及電磁接觸器.
- 2. *i*SignalTrans® 系列產品工作電源不要與電磁接觸器、 電動馬達、電感(磁)性裝置等共用電源 .

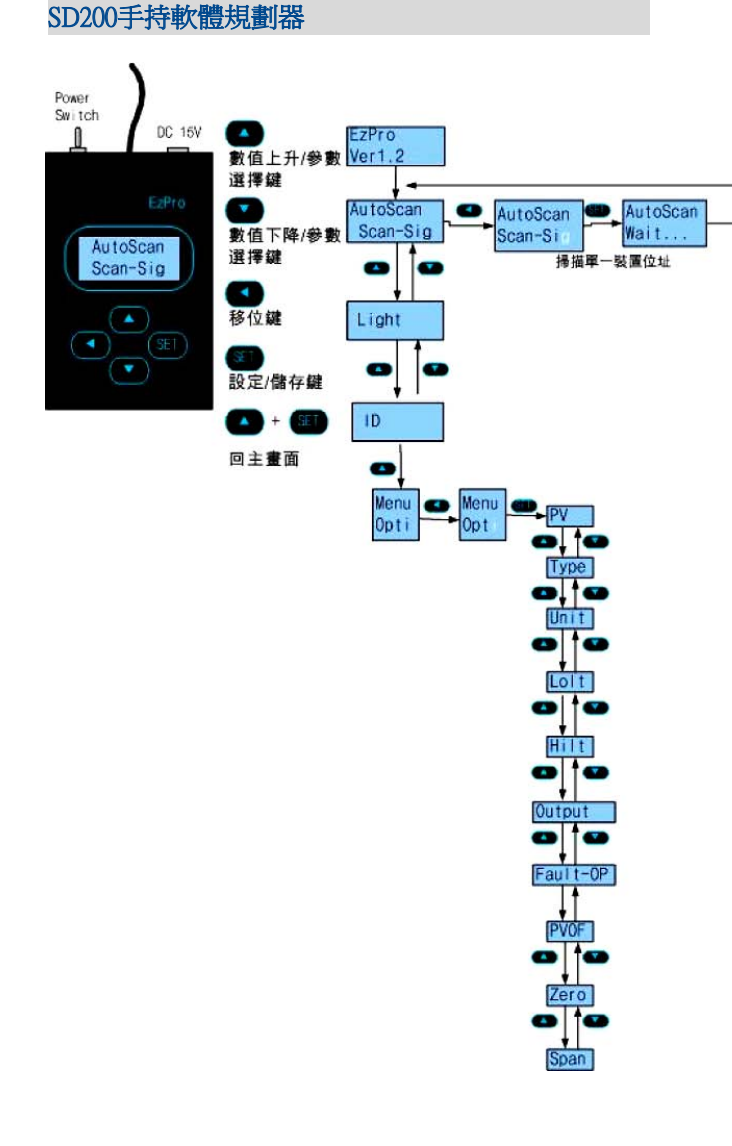

## 操作

所有輸入信號和輸出電流在工廠校正於指定的準度之內。也可以透 過 *i***Signalwin**®軟體, 對輸入和輸出信號,進行微調。

## 規劃

*i***SignalTrans SD200** 須經由電腦軟體*i***Signalwin**®及傳輸線即可 輕鬆寫入及修改輸入類型 *i***Signalwin**® 是極為容易使用的軟體,最新版本可由網站

#### http://www.gigarise.com.tw 免費下載

Interface Cable包含變壓器及USB 接頭寫入修改輸入類型時 傳送器 不需再另接電源;連接方式參考以下模式:

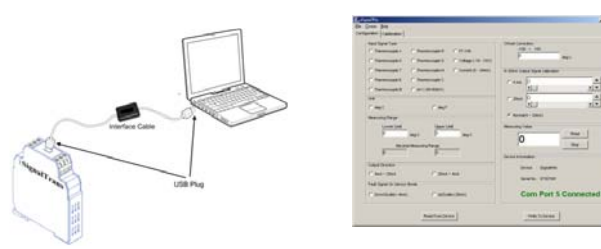

#### 為*i***Signalwin**® 軟體規劃之畫面. 可規劃參數如下 : SD200

- 1. 輸入信號**Input signal type :**不同的輸入在可規劃的範圍內自 由選擇規劃.
- 2. 單位**Unit :**溫度可選擇 (**°** C or °F) ;線性信號 (電壓或電流)時 不影響量測值.
- 3. 量測範圍**Measuring range :** 在輸入 最 高 及 最低範 圍內, *i***SignalTrans**®系列產品將輸入信號轉換為4~20 mA 類比輸 出信號.
- 4. 輸出方向**Output direction :** 可選擇類比輸出4~20mA or 20  $\sim$  4 mA.
- 5. 輸入信號斷線**Fault signal on sensor break :** 輸入信號斷線 時輸出可選擇高於上限 (>20mA) 或低於下限 (<4mA)兩種輸 出模式.
- 6. 補償修正**Offset Correction :** 量測(PV)值補償修正.
- 7. **4~20mA** 輸出信號校正 **4~20mA Output Signal Calibration :** 輸出信號 Zero 及 Span 調整. *i***SignalTrans**®系列產品需連 接電源調整,接線方式如圖 6.
- 8. 量測(PV)值 **Measuring value :** 從*i***SignalTrans**®系列產品 持續讀取量測(PV)值.
- 9. 裝置訊息 **Device information :** 顯示裝置型式、韌體版本、序 號及連線狀態.